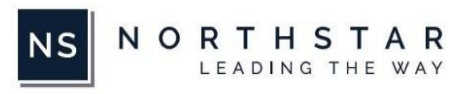

## Prospect Journey – Tier 3

## Prospect Journey Tier 3

*In addition to the Nominee Form and , this Prospect Nomination Journey includes the ability to send additional forms to Prospect Application Supporters, who may submit their comments and letters of support for the Nominee.*

*Turnaround time for configuration: 3 weeks (15 business days).*

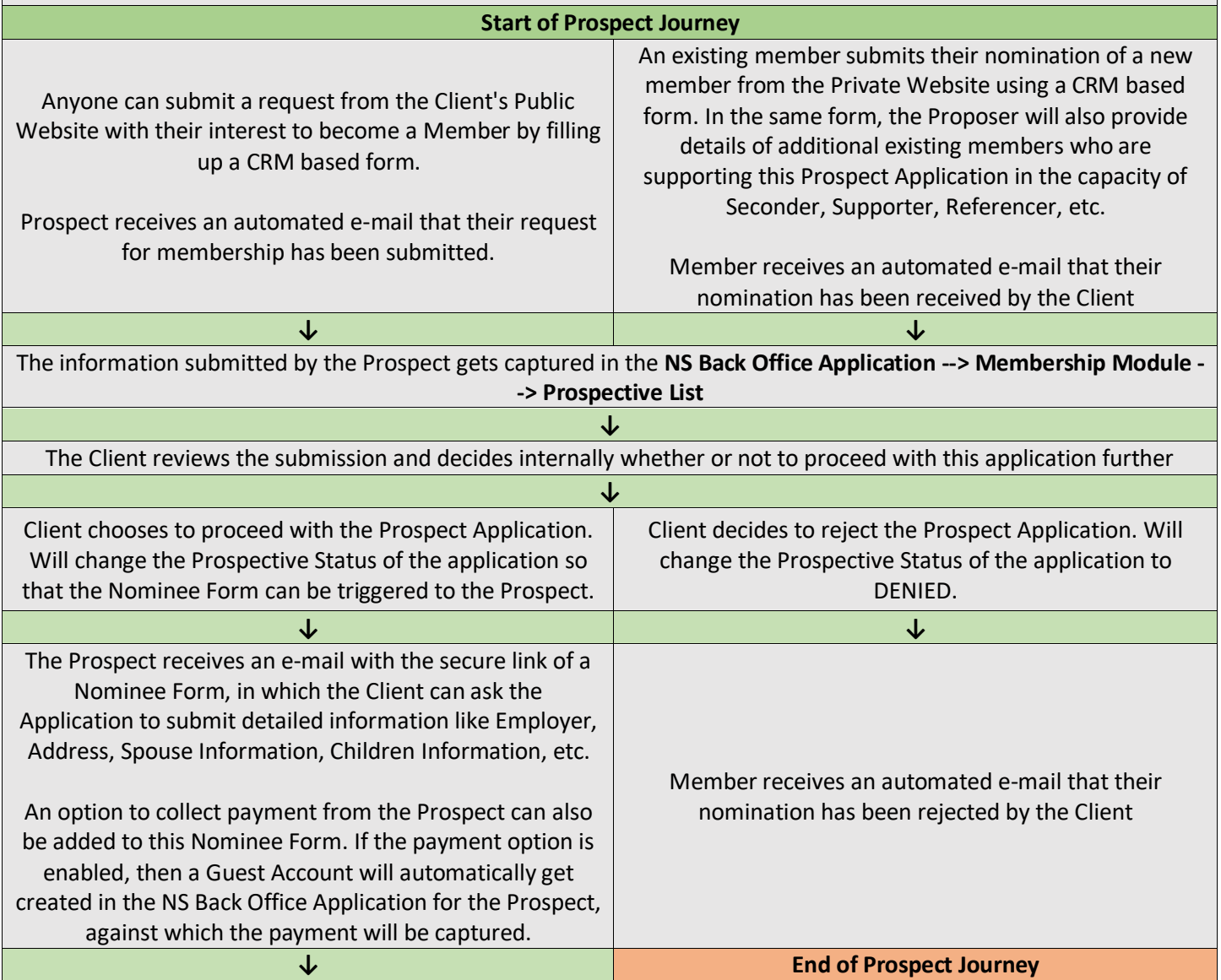

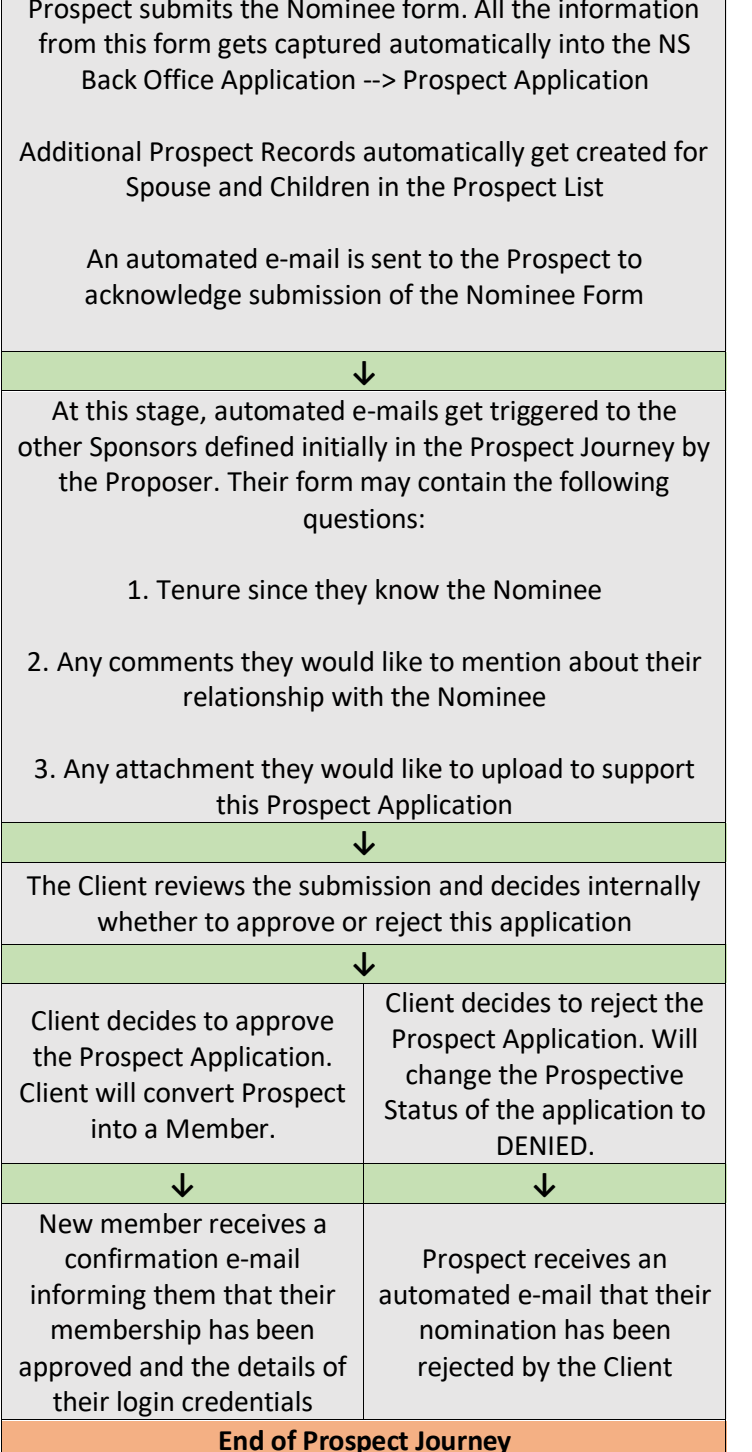